## The Road to Telepathy 1.0

#### Will Thompson <will.thompson@collabora.co.uk>

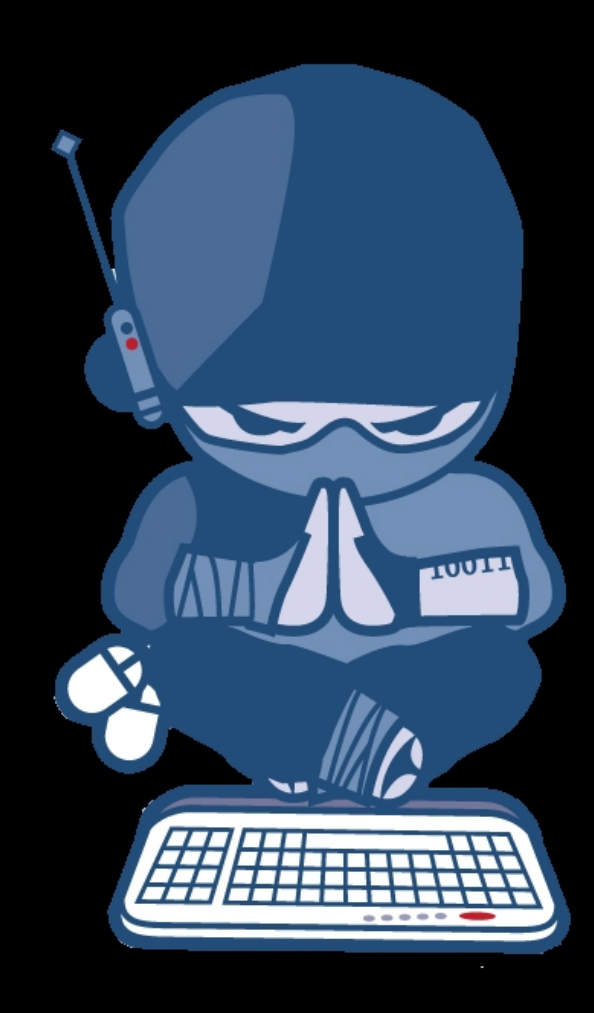

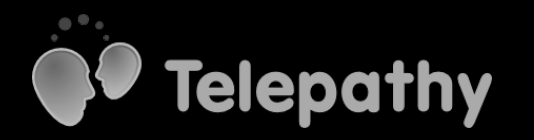

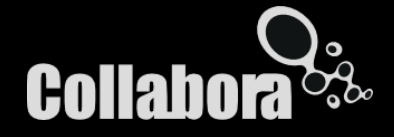

## Good morning!

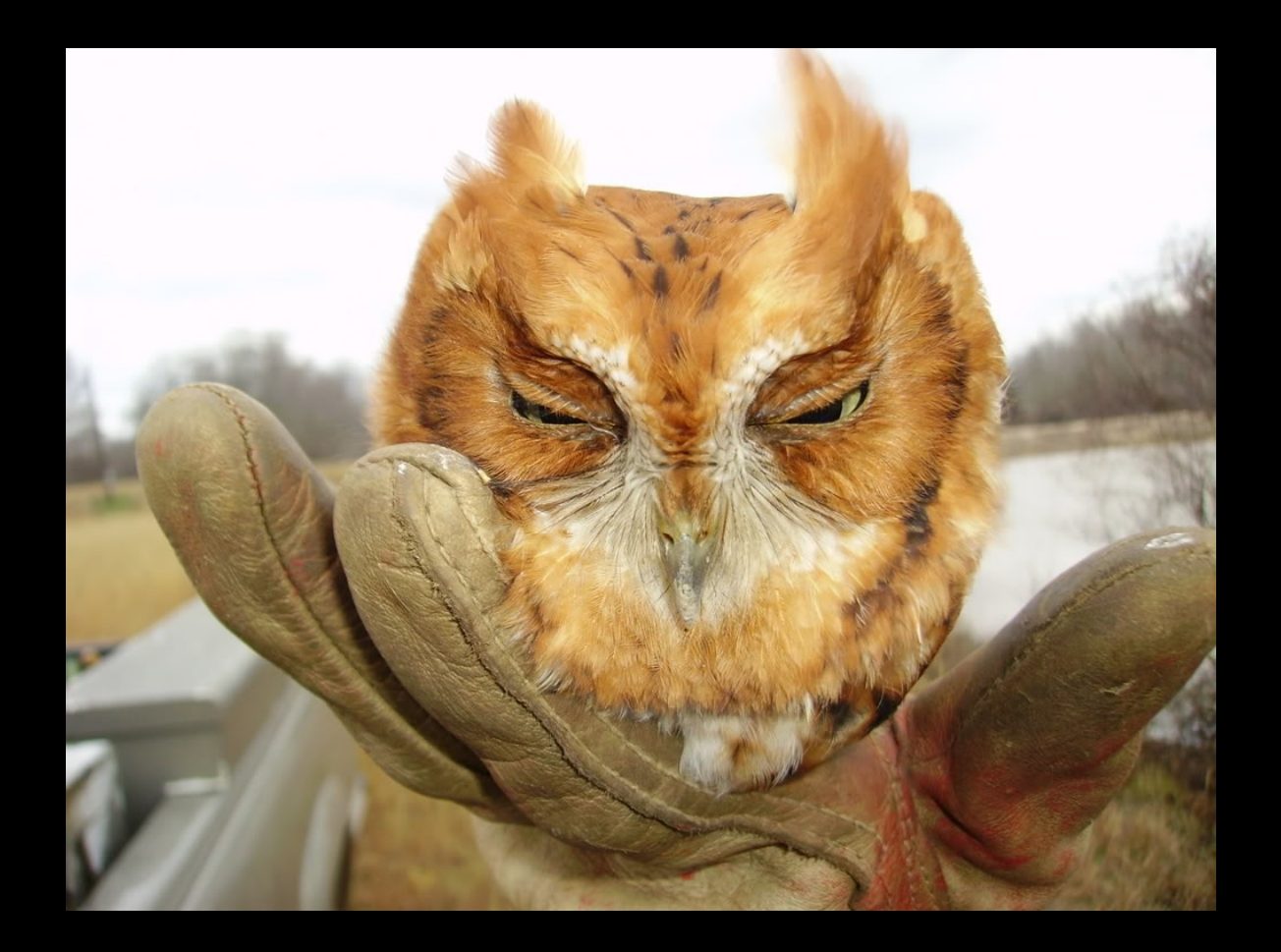

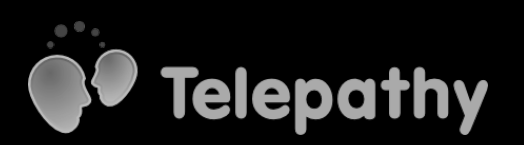

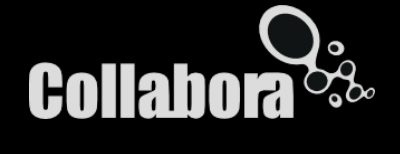

# Telepathy 101

- Standard D-Bus API for IM protocol implementation and client applications
- Protocol backends for most IM networks
- Connections are shared between running applications
	- Separate applications for call, chat, file transfer, …
	- Incoming communication channels handed to appropriate application(s)

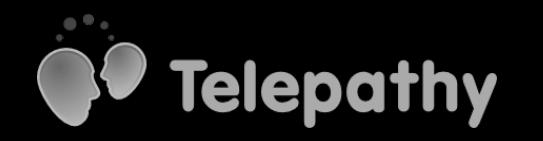

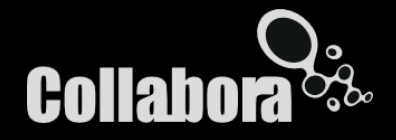

## Rough architecture

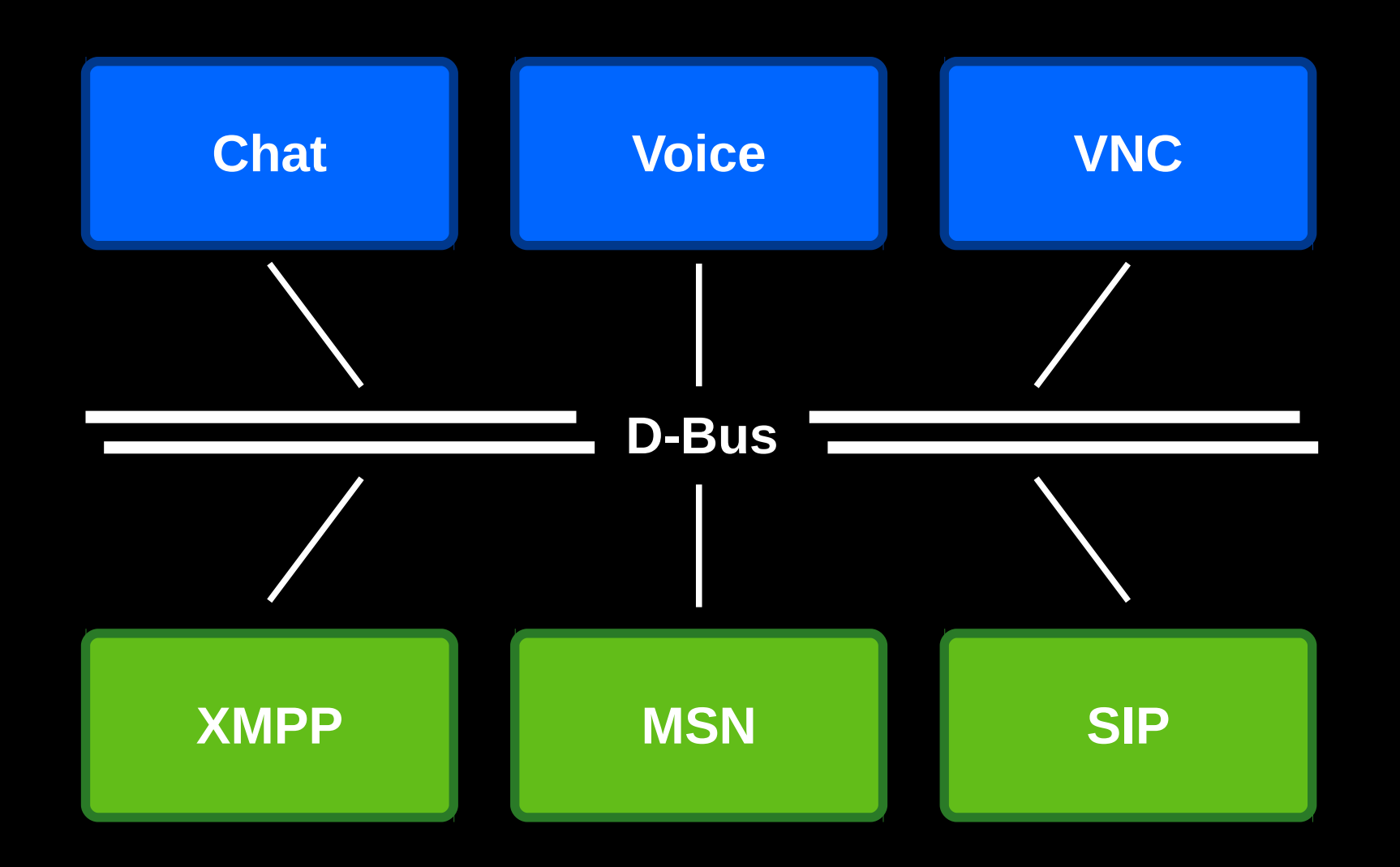

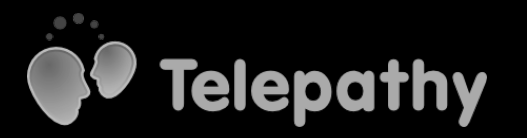

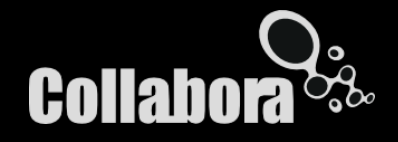

## What does Telepathy 1.0 mean?

- Smaller, cleaner D-Bus API
- Better-organised client libraries
- New features

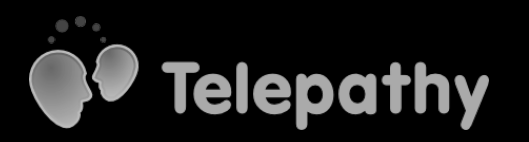

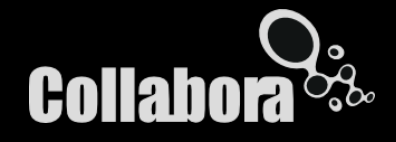

#### D-Bus API

#### Backwards compatibility is great!

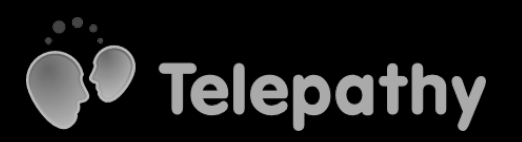

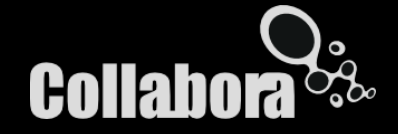

#### (but it has a cost)

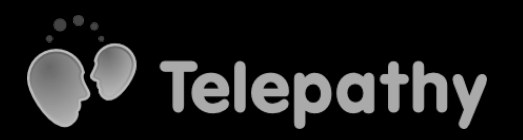

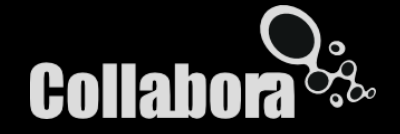

## Channel.Type.Text

method Send (u: Type, s: Text) signal Received(u: ID, u: Timestamp, u: Sender, u: Type, u: Flags, s: Text) enum MessageType = { Normal, Action, Notice, ... }

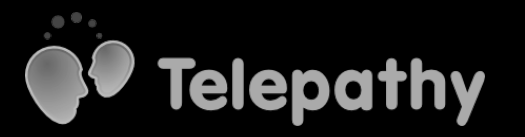

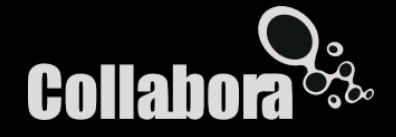

## But what about:

- Sent time vs. received time?
- Business cards
- Delivery reports
- Formatted text (HTML)

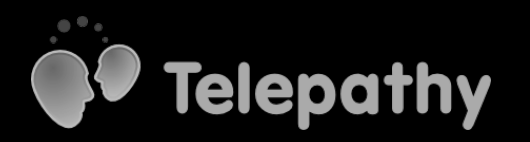

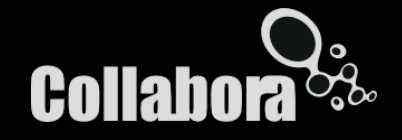

#### Channel.Interface.Messages

#### method SendMessage (aa{sv}: Message, u: Flags)  $\rightarrow$  s: Token signal MessageReceived (aa{sv}: Message)

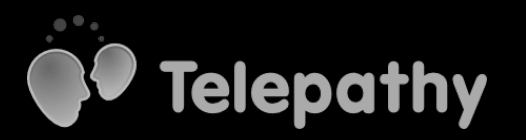

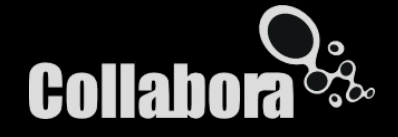

# Other superseded API

- SimplePresence replaces Presence
- Call replaces StreamedMedia
- ContactCapabilities replaces Capabilities
- ContactList replaces ContactList
- Old API gradually deprecated, but kept

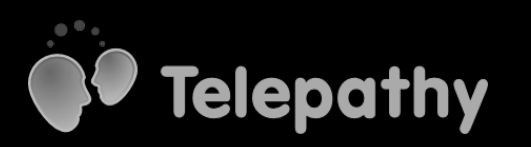

● …

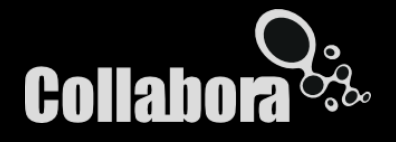

# Telepathy D-Bus API 1.0

- Land outstanding additions
- Drop superseded API
- Consolidate what remains
- #include <Quotes/Antoine-de-Saint-Exupéry>
- Timeframe: April-ish

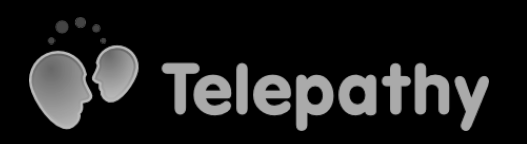

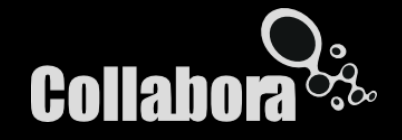

## Impact on applications

- Almost all existing API, just rearanged
	- Previous API long-deprecated
- Hopefully just a recompile for code using higherlevel bindings
- Mechanical changes to code using up-to-date API via low-level bindings

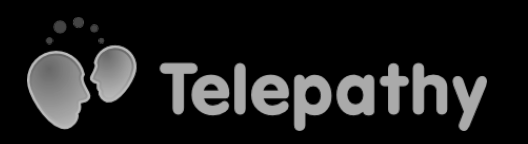

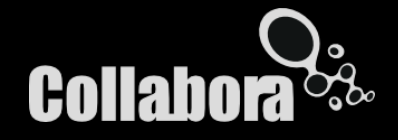

# Telepathy-Qt4

- Started out as purely generated code
- Grew higher-level API
- Not clearly separated

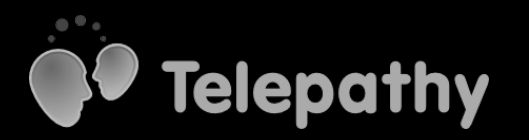

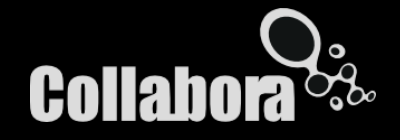

# Quick! Which should you call?

- Account::ensureChannel() or Connection::ensureChannel()?
	- For that matter, Account::ensureChannel() or Account::ensureAudioCall()?
- Connection::requestConnect() or Account::setRequestedPresence()?

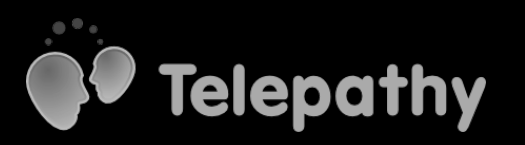

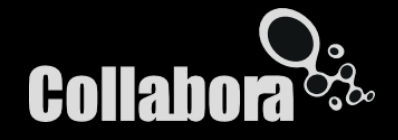

## Tp::Connection simplification

TelepathyOt4/connection.h | 171 ++++ 1 files changed, 16 insertions(+), 155 deletions(-)

- Low-level API still available via Connection::lowlevel() if needed
- Similar plan for other classes

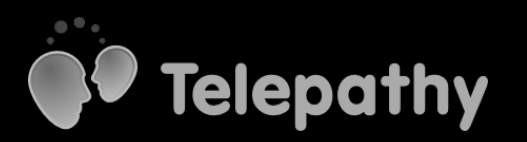

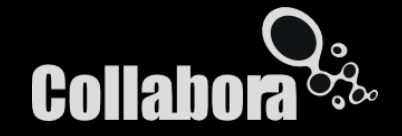

## QMLification

- QML models for contact lists, conversations, etc.
- Even higher-level
- Non-message events in conversation model
	- Call started
	- Status change
	- **File offered**
- Work in progress; see Telepathy mailing list

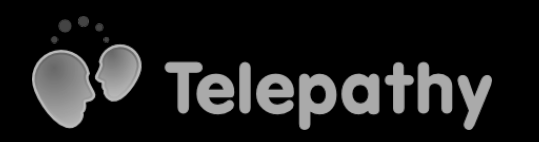

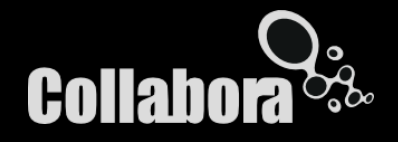

# Telepathy-Qt4 0.6 (or 1.0?)

- 0.5.0, with API reorganization, out this week
	- Application changes largely mechanical
- More higher-level API over the next few months.
- New stable release early next year.

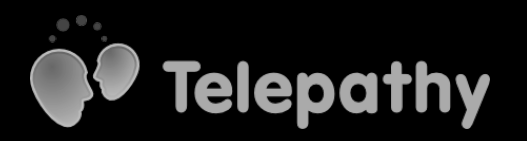

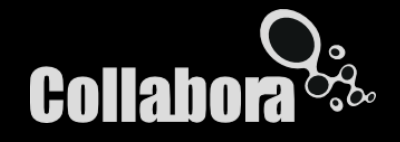

# freedesktop.org

- Bugs, wiki, releases, mailing list, D-Bus namespace live here…
- ...but not the Git repositories
- They will move there in the near future

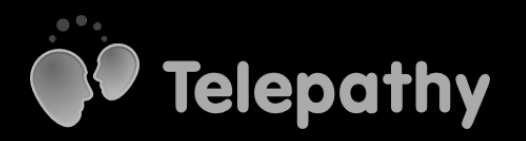

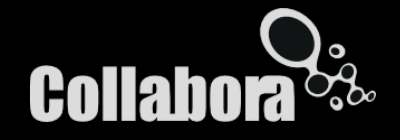

# New(ish) framework features

- Standard API for conference calls
- Multi-user audio/video calls on Jabber
- Proxy support
- Custom authentication mechanisms
- Interactive SSL certificate verification
- Mail notification

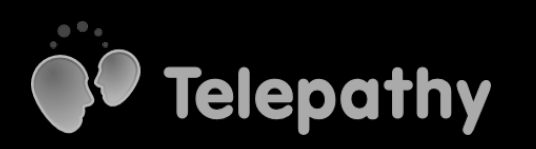

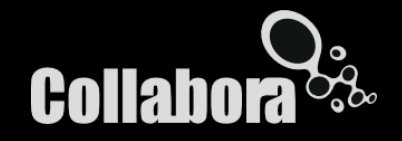

## MeeGo Netbook Myzone

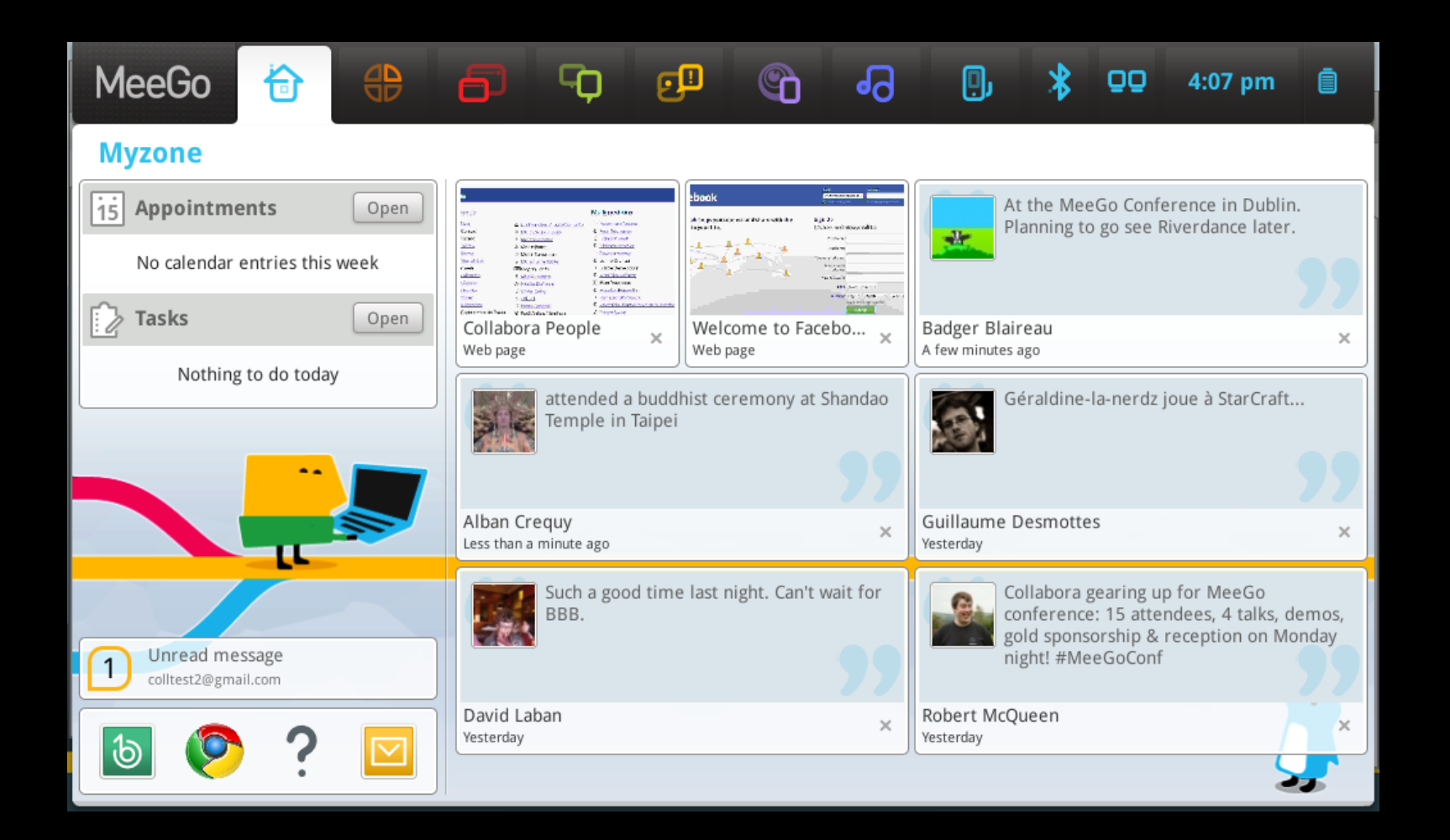

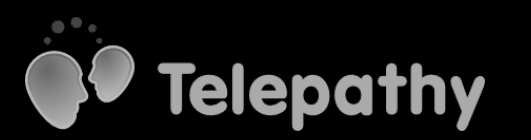

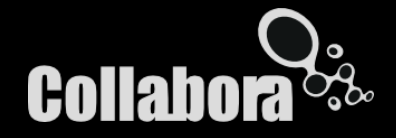

## MeeGo Netbook Myzone

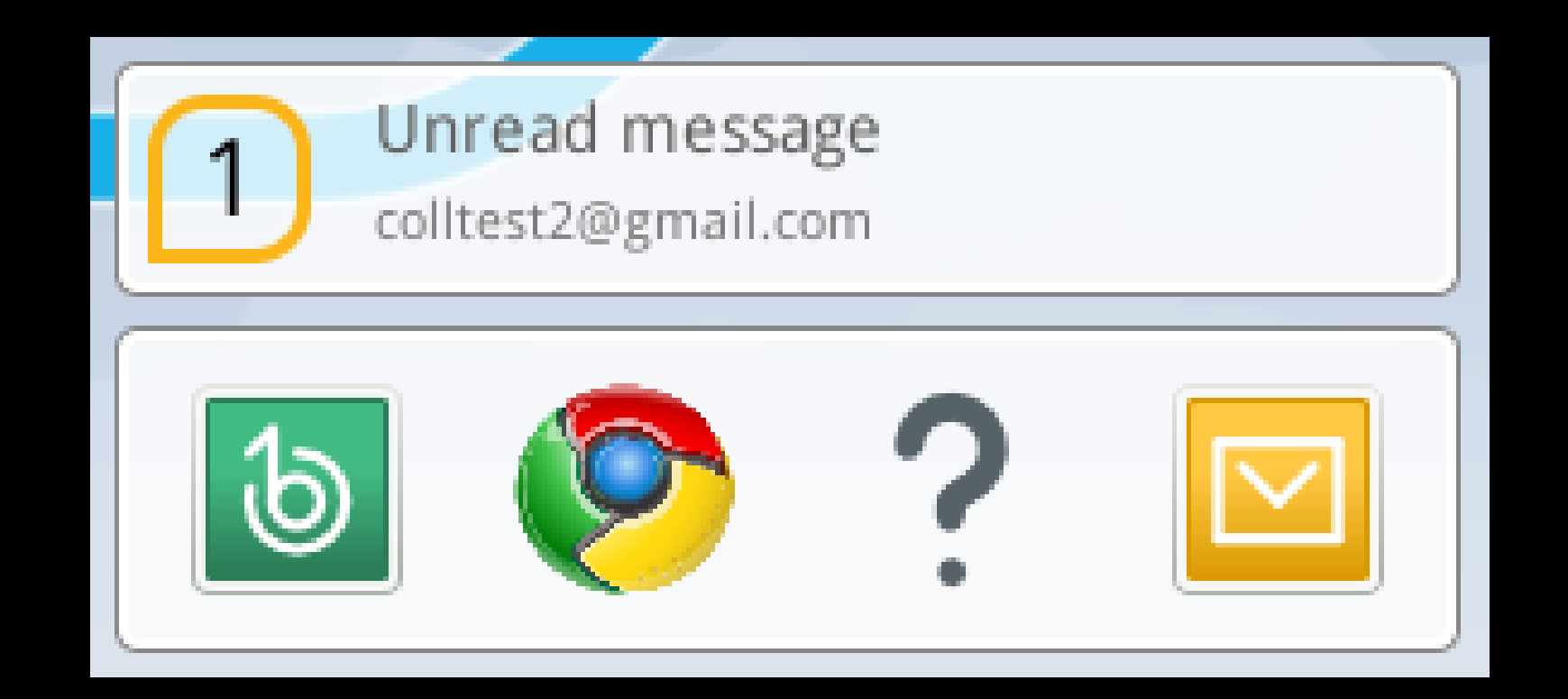

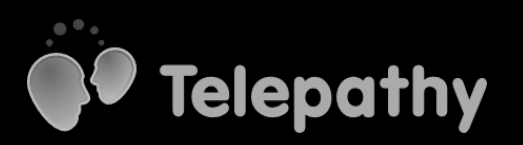

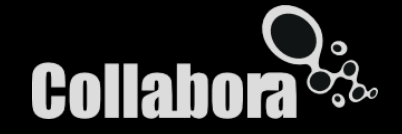

# Work in progress

- End-to end encryption
	- Initially XMPP-native
	- API should allow OTR too
- Farsight: video call quality improvement
	- Dynamic bitrate scaling
	- Forward error correction
- Glib binding catching up with TelepathyQt4

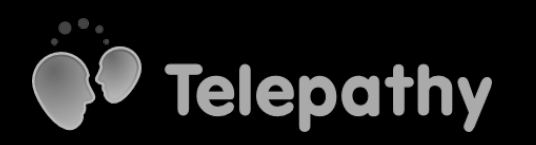

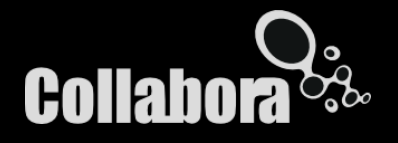

# libfolks

- Aggregates and links:
	- Contacts from multiple IM accounts
	- Locally-stored contact information (such as from Tracker)
	- Contacts from Facebook/Twitter (using libsocialweb)
- Not part of MeeGo yet ;-)

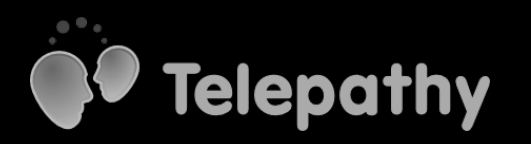

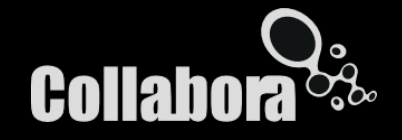

#### Contact sources

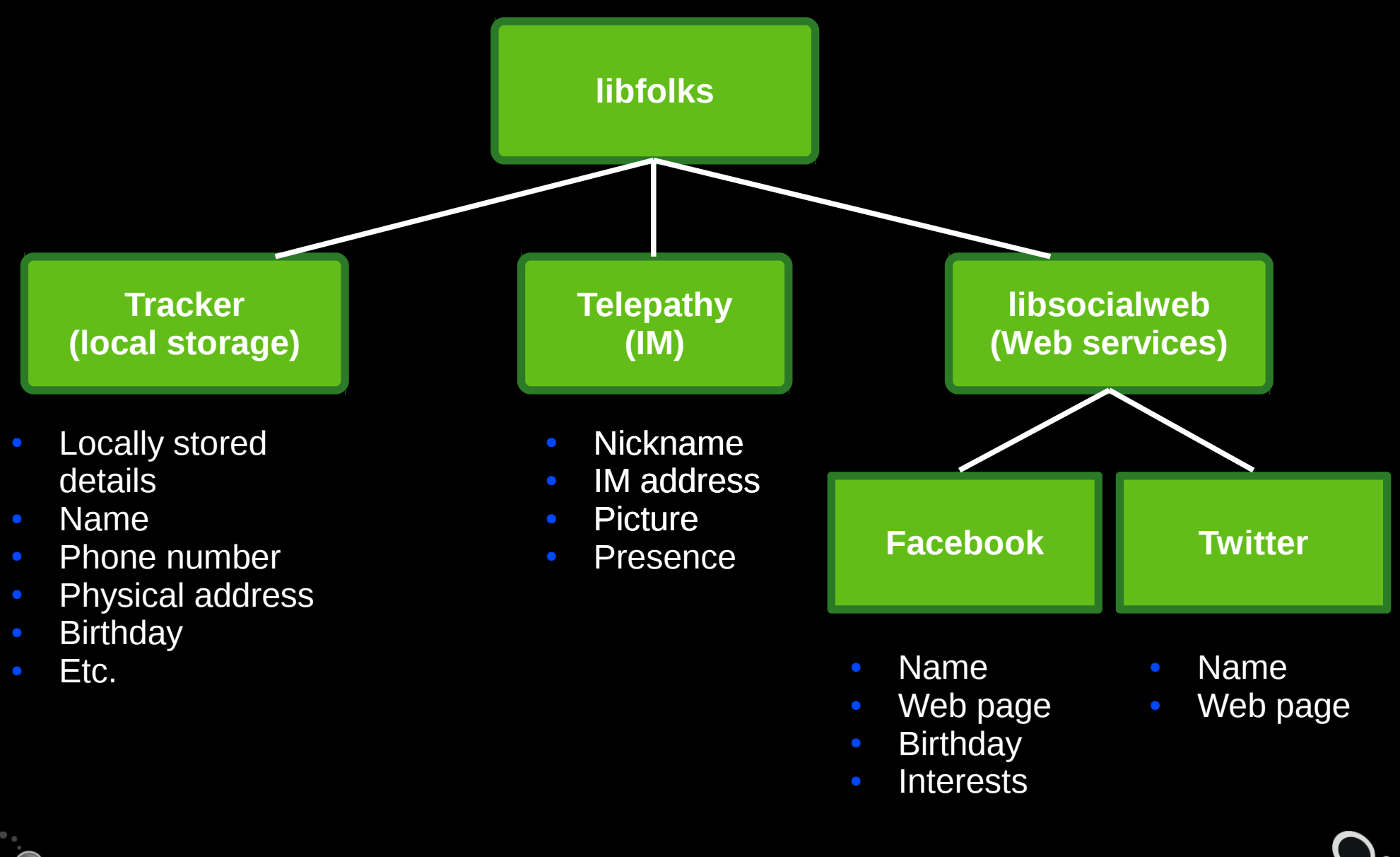

**Colla** 

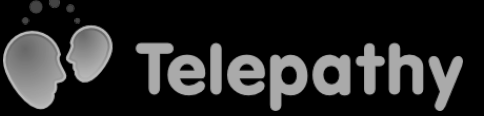

## **QtContacts**

- Experimental backend based on libfolks
- Actions—implemented using TelepathyQt4—to start conversations or calls
- Usable from QML!

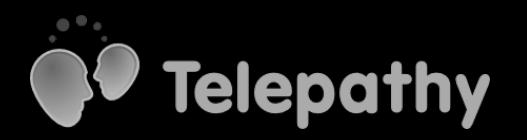

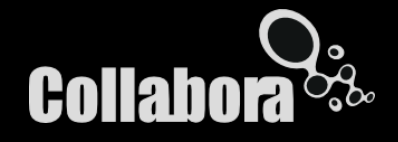

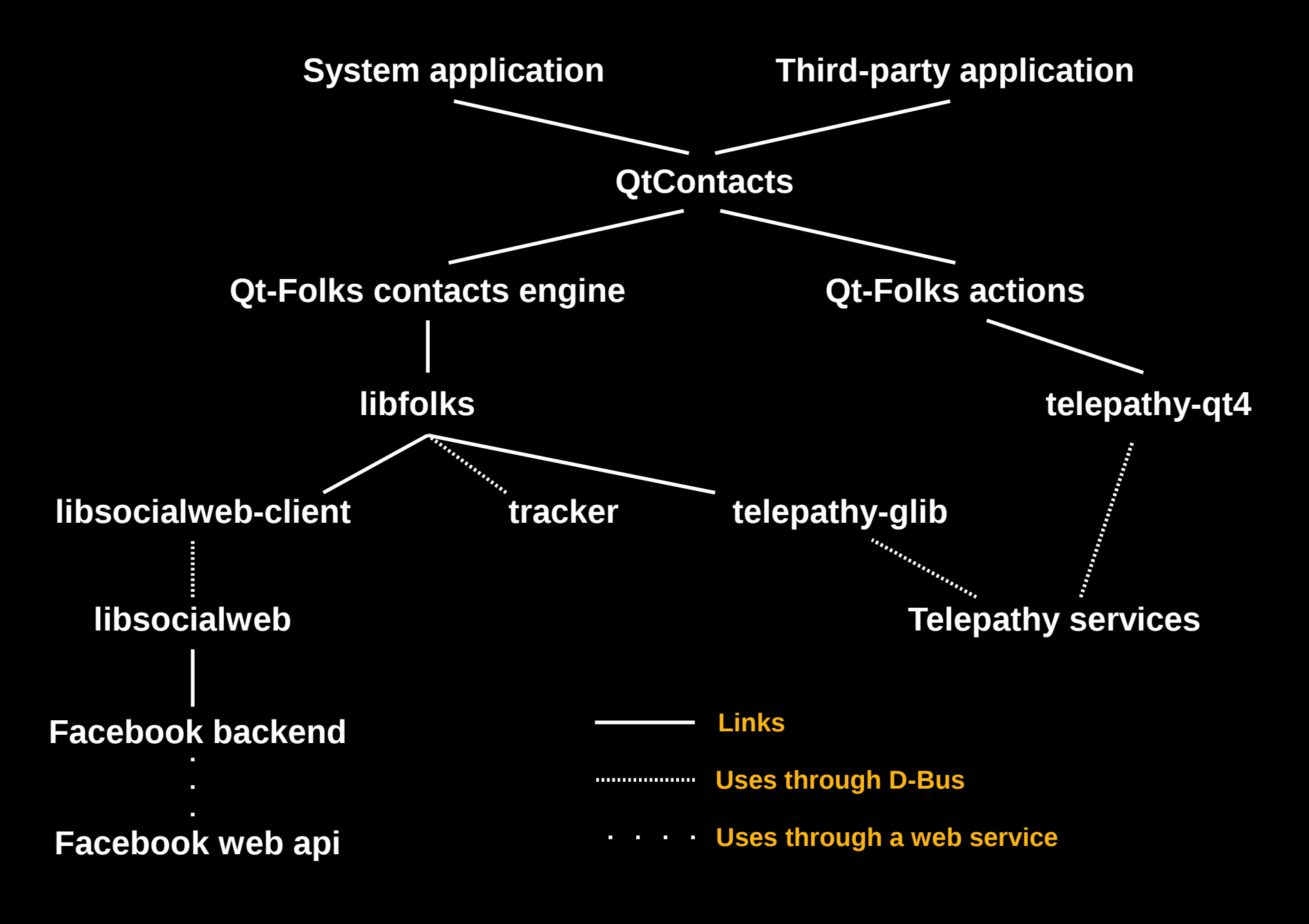

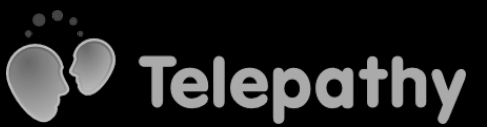

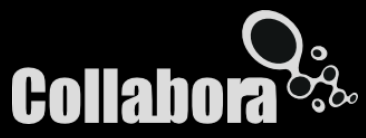

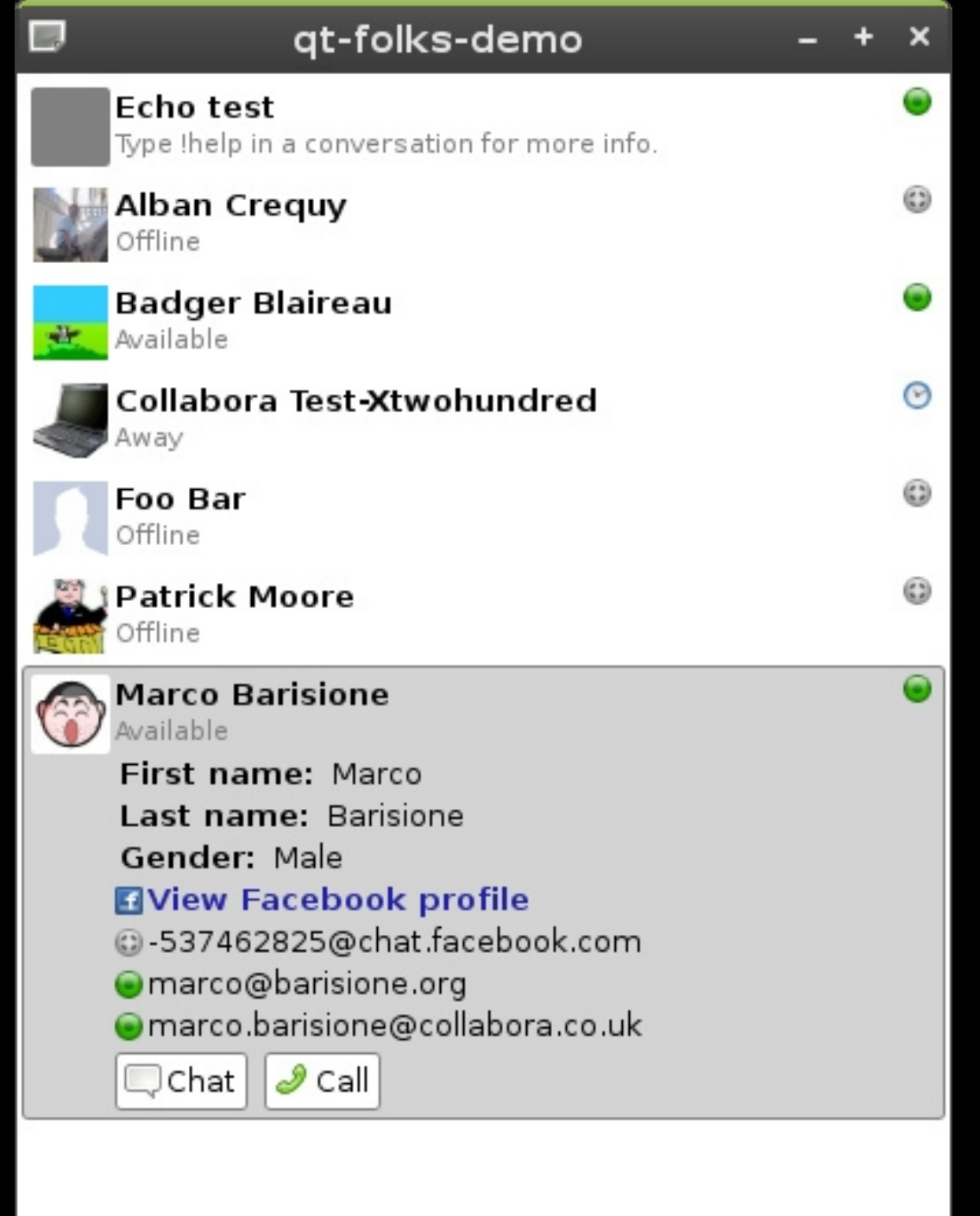

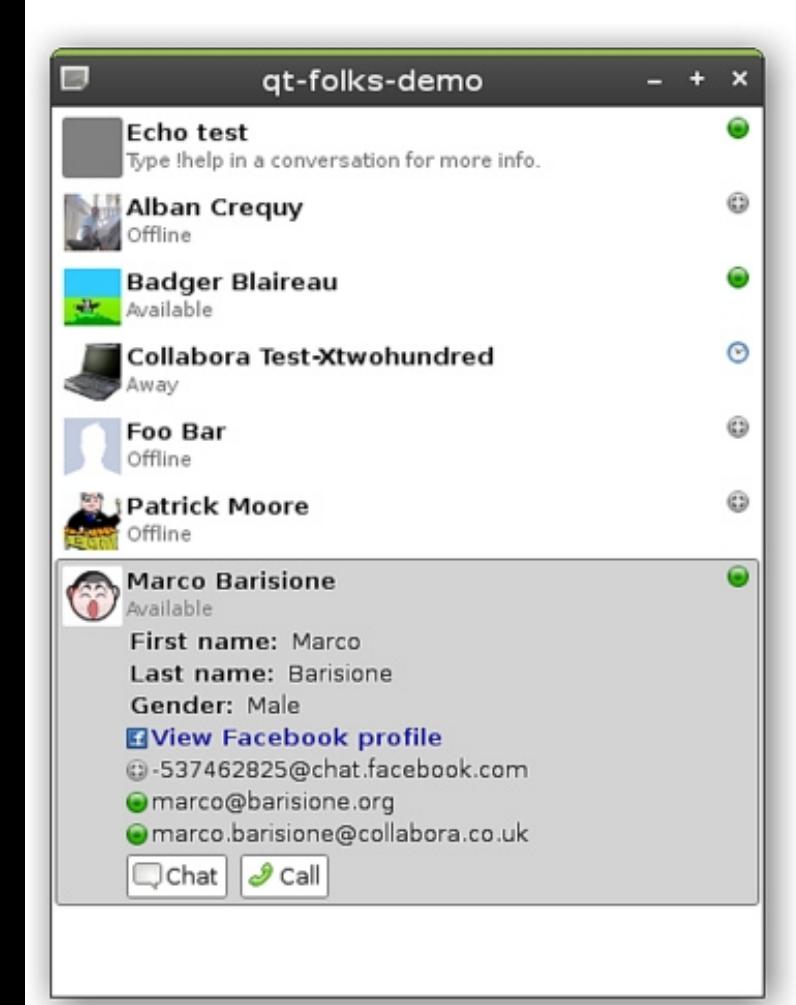

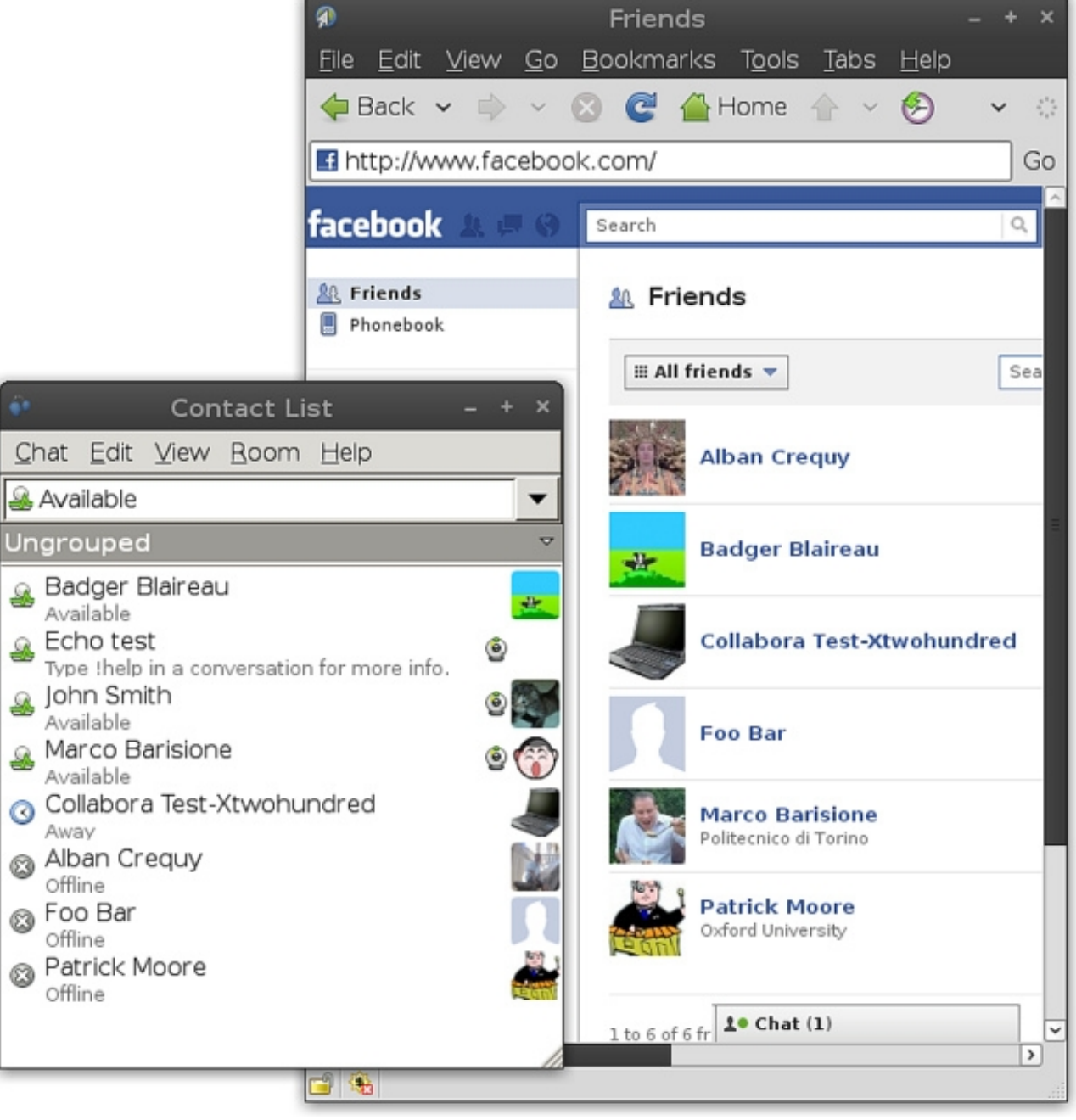

# Using Telepathy in applications

- Map application: add contacts' locations?
- Note application: share notes with contacts?
- Multi-player Angry Birds!
	- (Angry Flocks?)

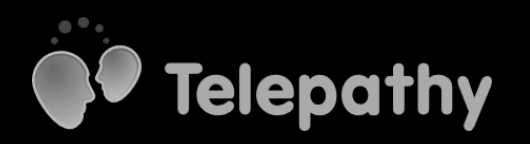

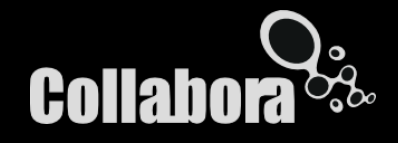

# Getting involved

- Let us know what's missing, or hard to use
- Documentation suggestions and patches welcome
	- Qt4 examples for the Telepathy Book very welcome!
- Submit high-level API additions
- Add missing features to your favourite protocol

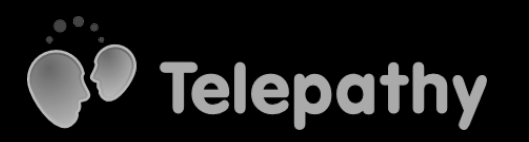

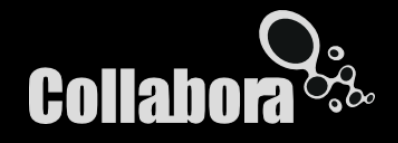

## Thanks!

http://telepathy.freedesktop.org/ telepathy@lists.freedesktop.org #telepathy on irc.freenode.net http://git.collabora.co.uk/ (http://cgit.freedesktop.org/)

Come and see our MeeGo Netbook integration and OMAP DSP-accelerated video call demos! Upstairs in the Atrium.

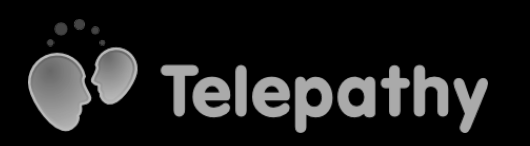

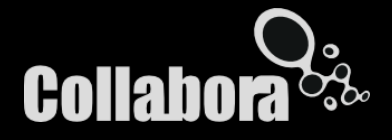

/########///\  $\overline{O}$ /#######//////\  $\prime$ #########/////// ############//////  $\setminus ==(0) ==(0) == /$  $\sqrt{ }$ \####|||####\  $| == (+ / \ \ \backslash #) == \backslash$  $(0010)$   $($ #####)  $=$ )  $)=$ /qwertyuiop\ |asdfghj;tt|

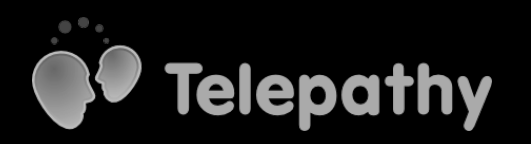

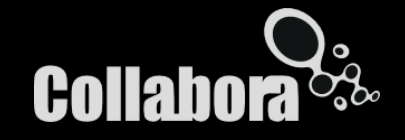